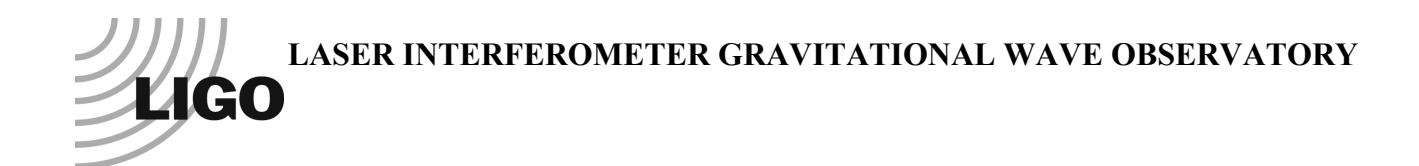

# *LIGO Laboratory / LIGO Scientific Collaboration*

LIGO-T1400448-v1 *ADVANCED LIGO* 7 July 2014

# **Single Pendulum Parameter Descriptions and Naming Convention**

Jeffrey Kissel and Mark Barton

Distribution of this document: DCC

This is an internal working note of the LIGO Laboratory.

**California Institute of Technology LIGO Project – MS 18-34 1200 E. California Blvd. Pasadena, CA 91125** Phone (626) 395-2129 Fax (626) 304-9834 E-mail: info@ligo.caltech.edu

**LIGO Hanford Observatory P.O. Box 1970 Mail Stop S9-02 Richland WA 99352** Phone 509-372-8106 Fax 509-372-8137

**Massachusetts Institute of Technology LIGO Project – NW22-295 185 Albany St Cambridge, MA 02139** Phone (617) 253-4824 Fax (617) 253-7014 E-mail: info@ligo.mit.edu

**LIGO Livingston Observatory P.O. Box 940 Livingston, LA 70754** Phone 225-686-3100 Fax 225-686-7189

http://www.ligo.caltech.edu/

## **Table of Contents**

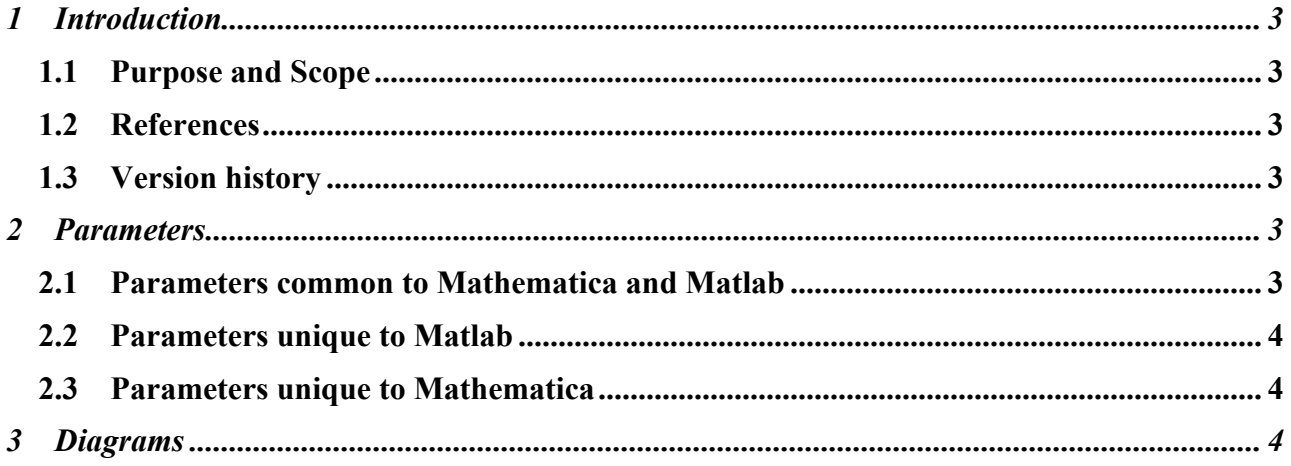

## **1 Introduction**

#### **1.1 Purpose and Scope**

Describes the parameter names used in the Mathematica and Matlab single pendulum dynamics models used for HAUX, HTTS and OFIS.

#### **1.2 References**

LIGO-T1400446: aLIGO SUS Pendulum Dynamics Modeling

LIGO-T020205: Models of the Advanced LIGO Suspensions in Mathematica™

LIGO-T080188: Models of the Advanced LIGO Suspensions in MATLAB

### **1.3 Version history**

7/7/2014: -v1. Initial version based on triple version, T040072.

## **2 Parameters**

The following parameters are the minimum set necessary to define a case of the Mathematica TwoWireSimpleBlades and FourWireSimpleBlades models used for the aLIGO HAUX, HTTS and OFIS, or the equivalent Matlab model (ssmake1MBf.m). The choice of the two-wire and four-wire matrix elements in the matlab is determined by whether the parameters dx1 and dx2 (for the wire front-back separations) are both defined. As near as practical, all of the parameters have the same names in both models. The parameters for blade and wire stiffness are defined per side in the Matlab but per blade in the Mathematica, and to prevent (total) confusion have been given different names. The Mathematica model has a large number of additional parameters for the damping of the elastic elements which are beyond the scope of this document. The Matlab model also handles certain additional Mathematica models that were generated for R&D purposes such as TwoWireSimple, etc, but the extra parameters which trigger this are beyond the scope of this document.

#### **2.1 Parameters common to Mathematica and Matlab**

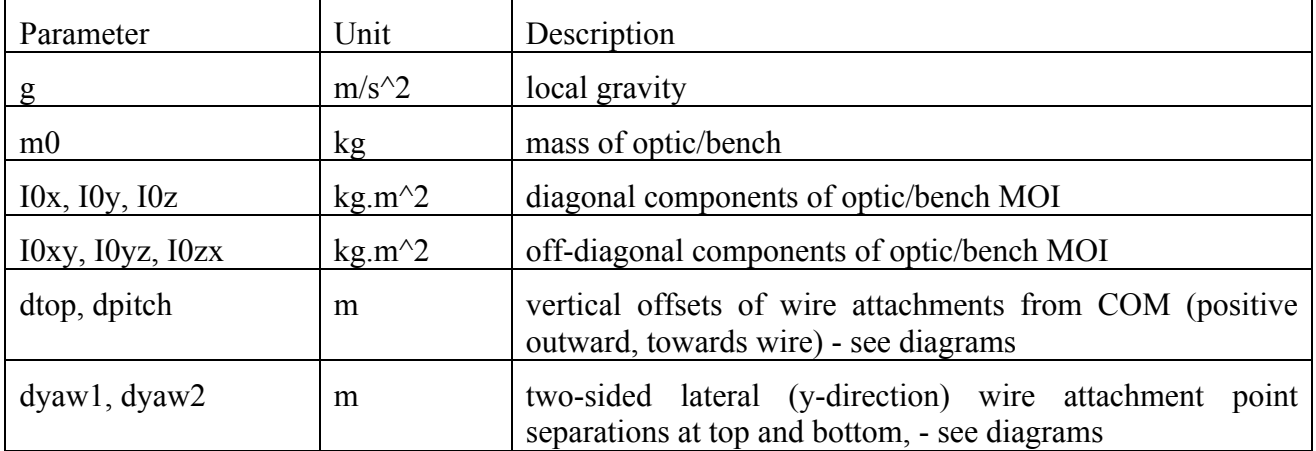

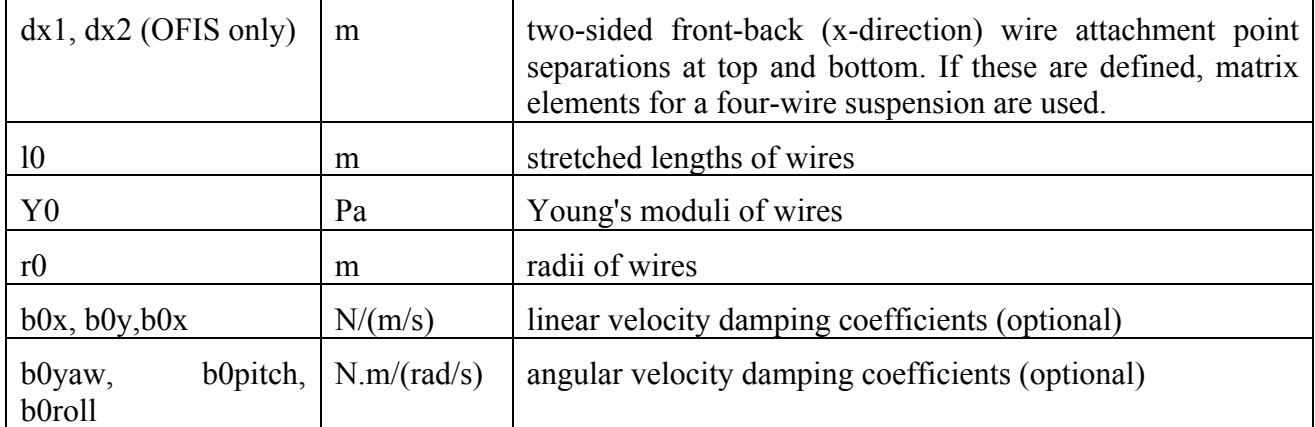

#### **2.2 Parameters unique to Matlab**

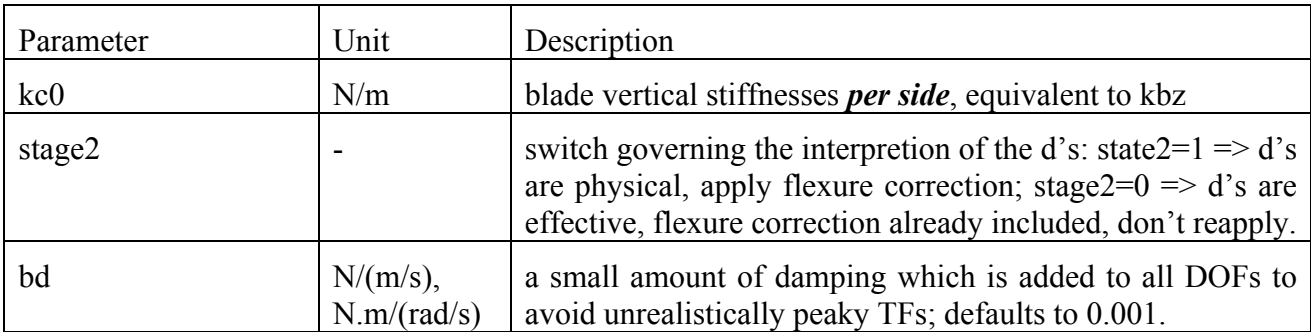

#### **2.3 Parameters unique to Mathematica**

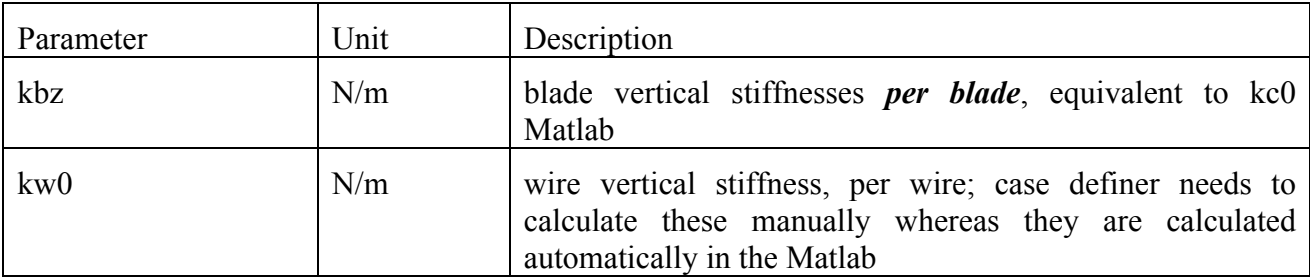

### **3 Diagrams**

In the final PDF of this document, OmniGraffle diagrams of the dimensional parameters will be appended.

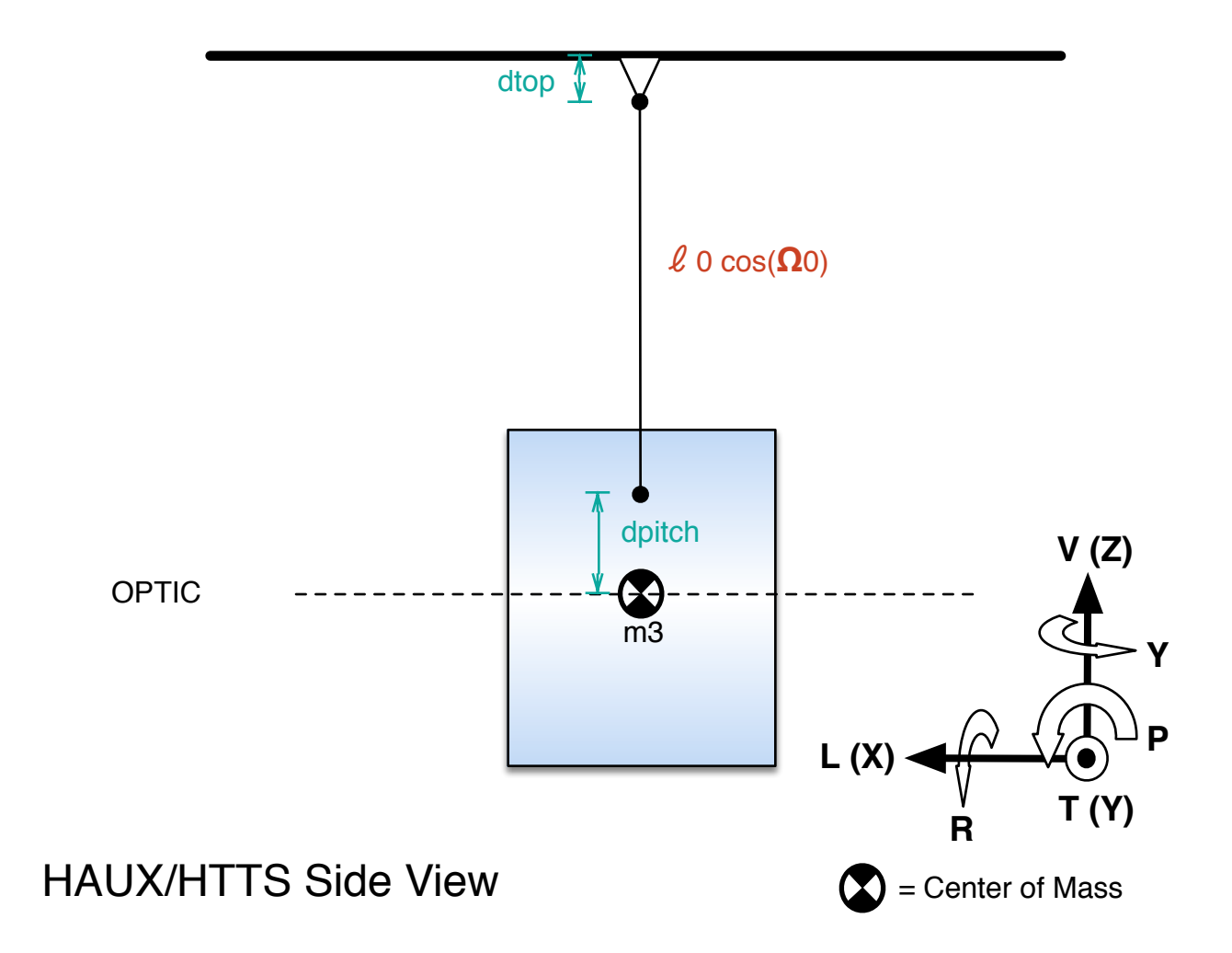

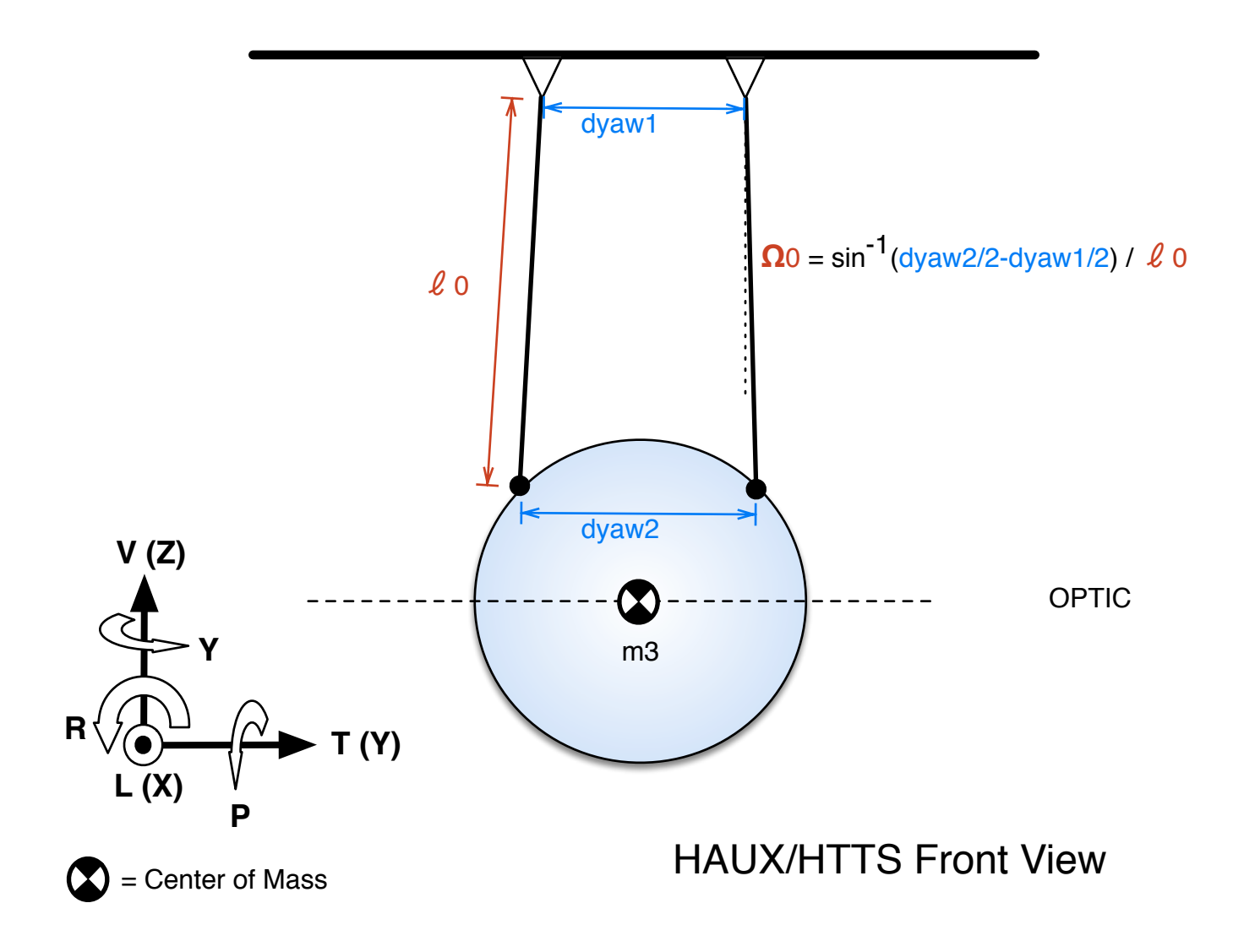

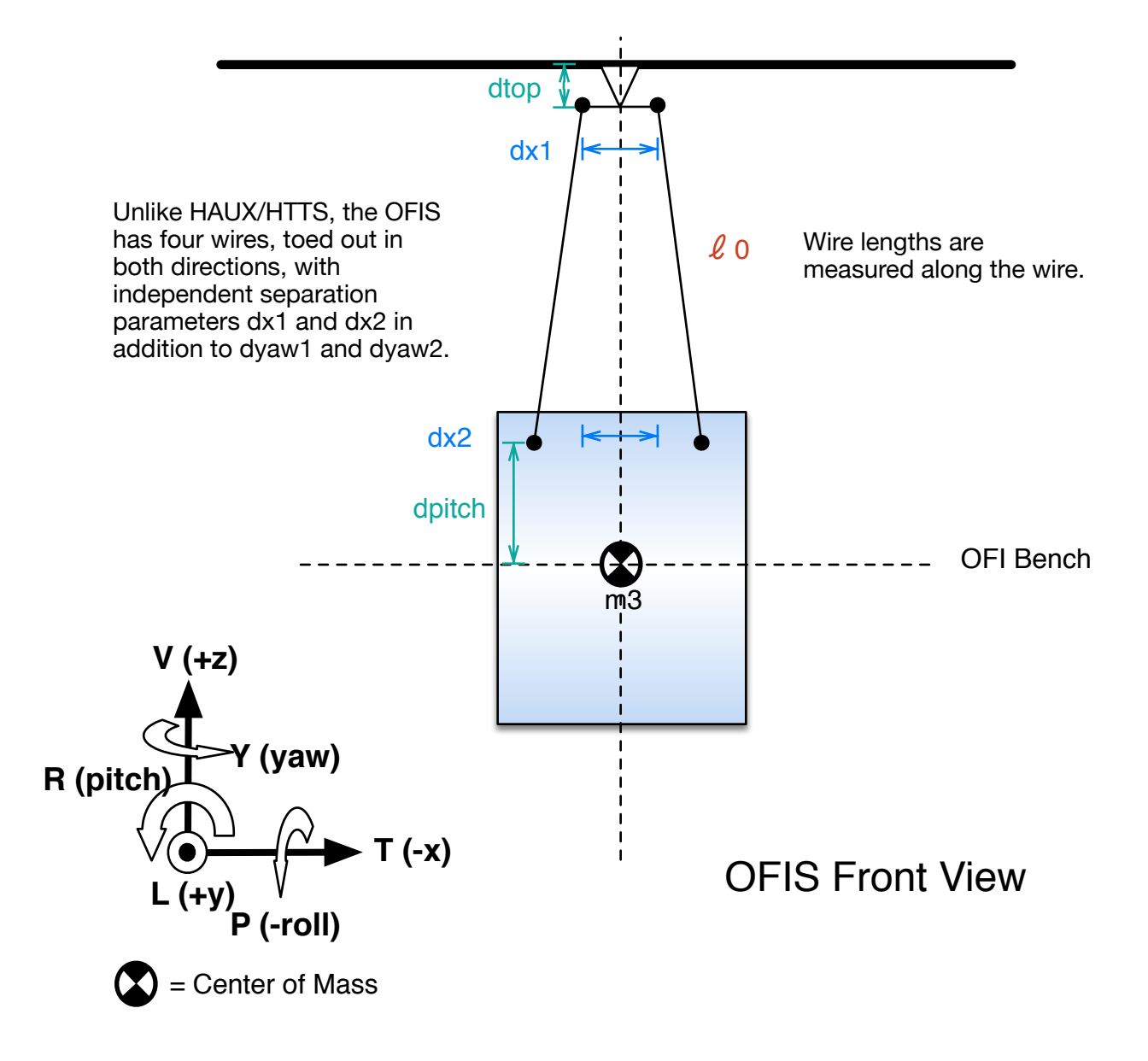

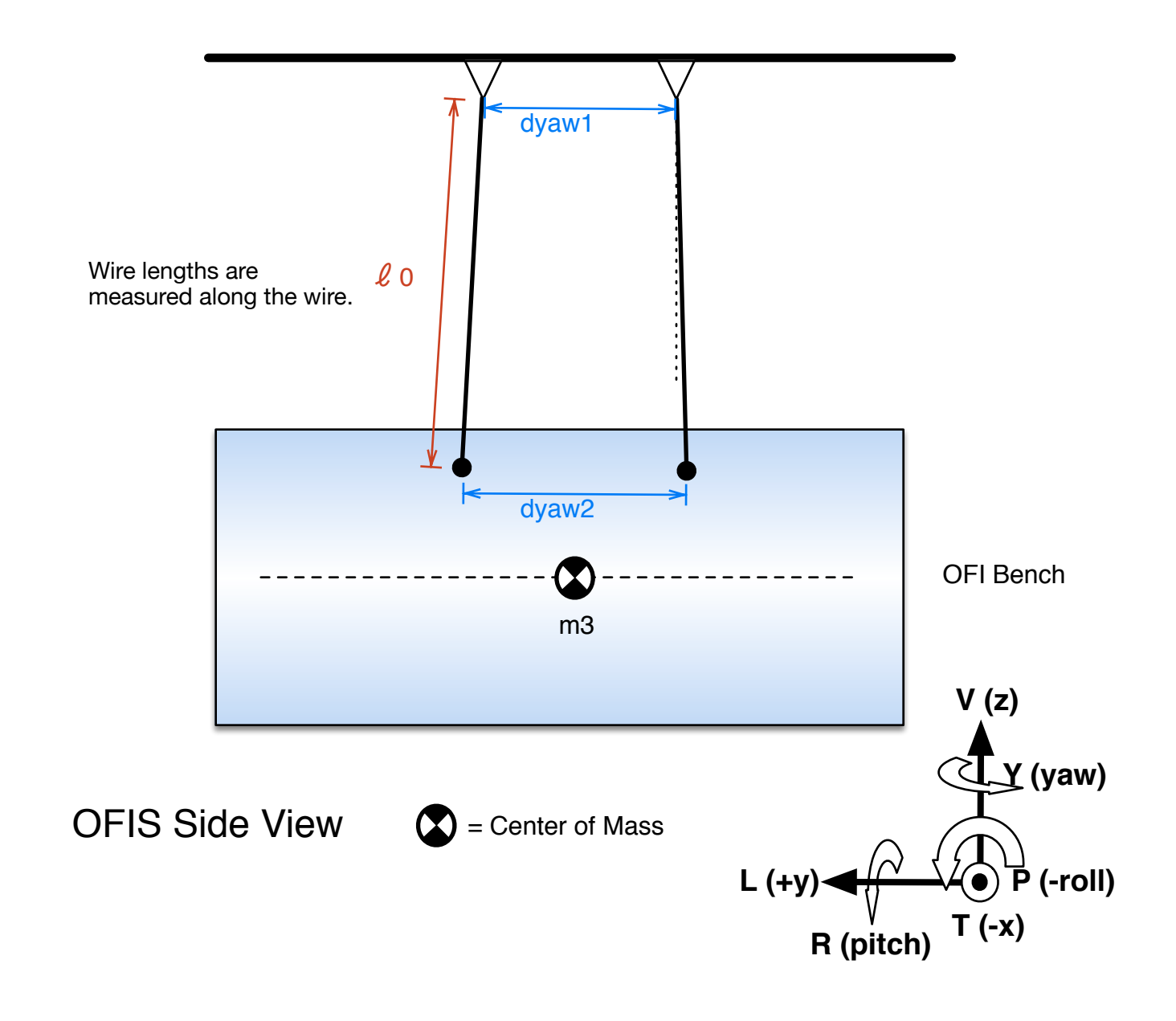